Variablen wurden in die Datei eingetragen und gespeichert.

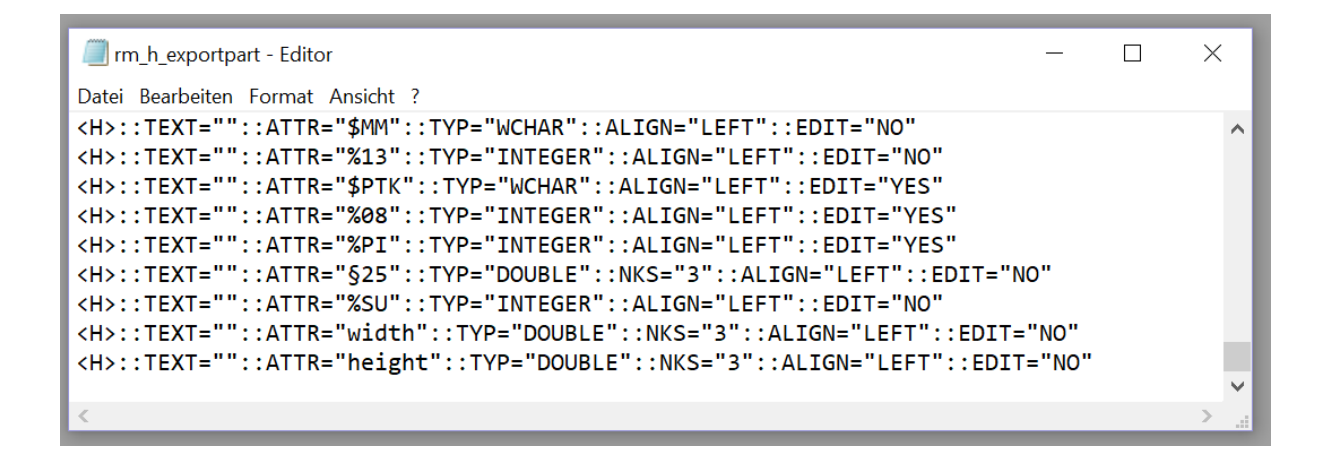